# **Lab 2.1: Ciphers and Fundamentals**

## **A Introduction**

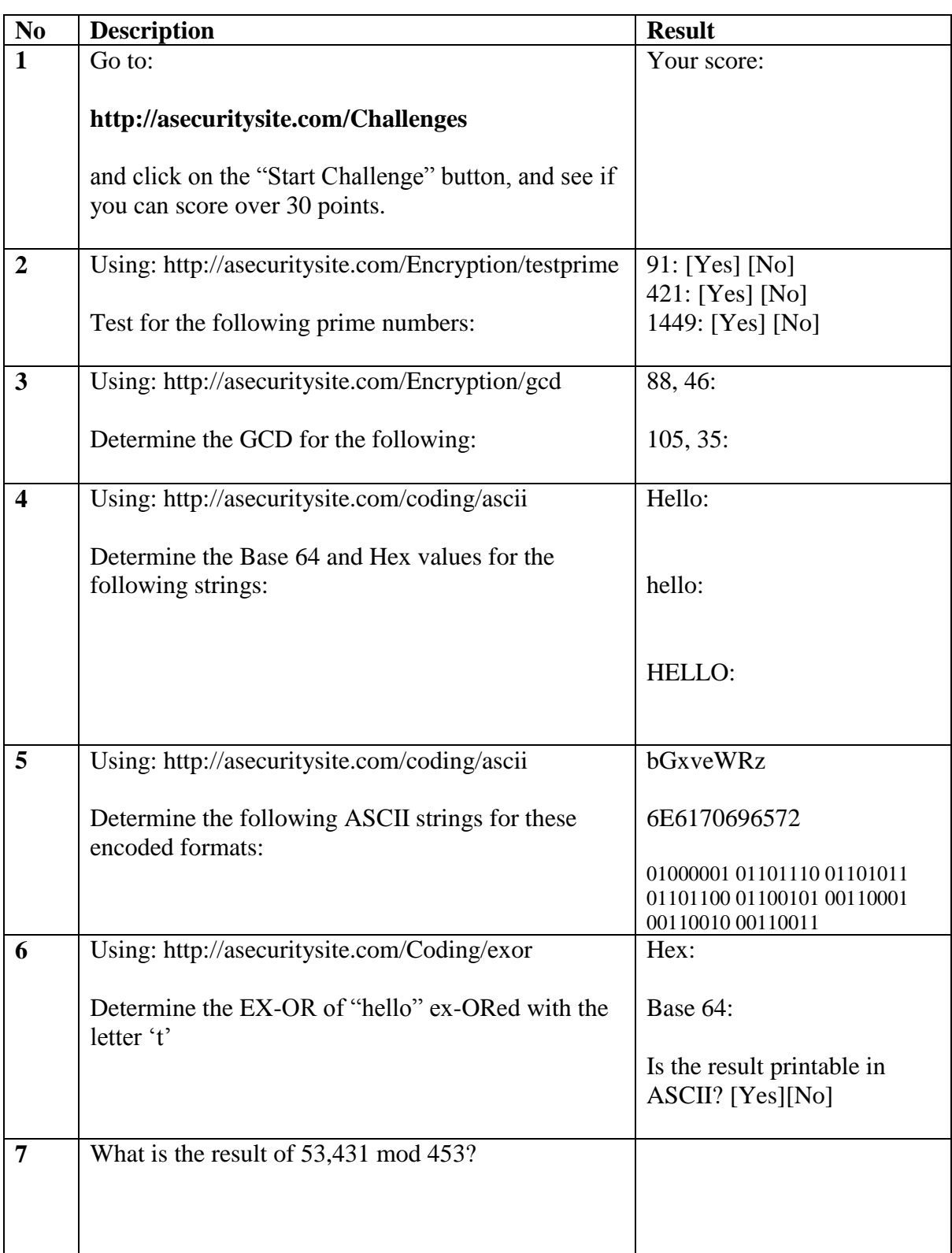

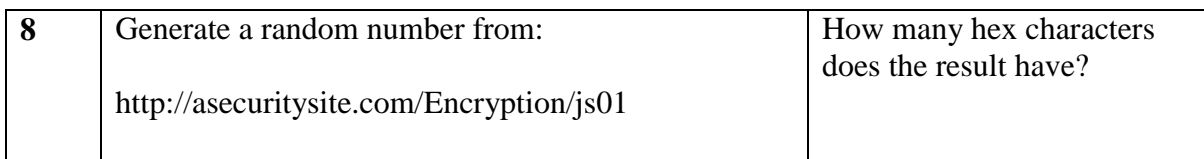

### **Frequency Analysis** B

Now see if you can crack the five minute cracking challenge for:

http://asecuritysite.com/challenges/scramb

#### $\mathbf C$ **Character mapping**

Complete the following table for the characters:

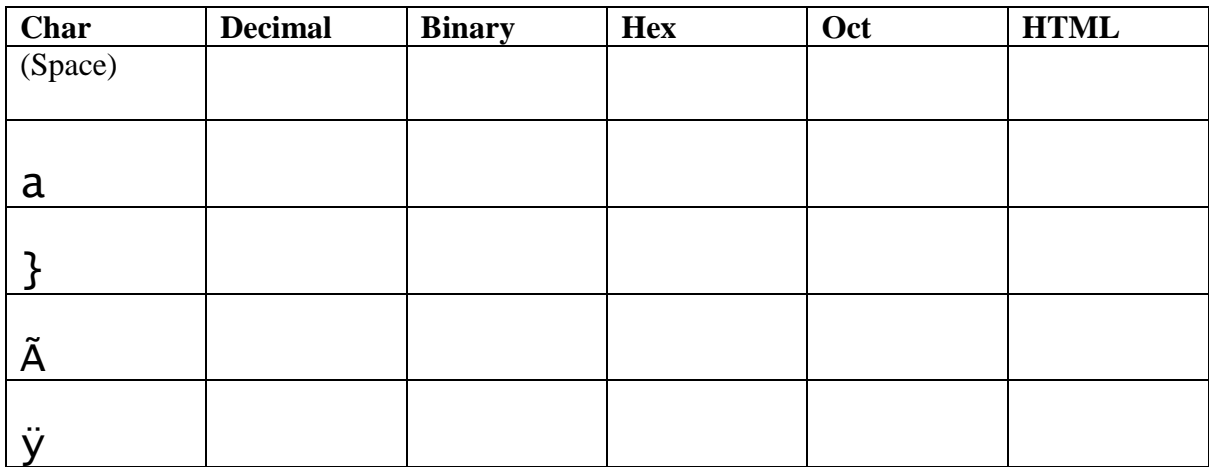

#### **Test** D

 $1.$ Crack some Caesar codes at: http://asecuritysite.com/tests/tests?sortBy=caesar

 $\overline{2}$ . Determine some hex conversions at: http://asecuritysite.com/tests/tests?sortBy=hex01

 $3.$ Determine some Base64 conversions: http://asecuritysite.com/tests/tests?sortBy=ascii01

http://asecuritysite.com/tests/tests?sortBy=crypto01  $\overline{4}$ Now complete the test at: